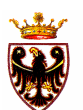

**PROVINCIA AUTONOMA DI TRENTO DIPARTIMENTO INNOVAZIONE, RICERCA E I.C.T.**  Via Giusti n. 40 – 38122 Trento

Tel. 0461/494425 - Telefax 0461/494401 e-mail: dip.innovazione@provincia.tn.it

# Linee Strategiche SIAT-IDT

Dipartimento Innovazione, Ricerca e ICT

**Gennaio 2010** 

# Indice

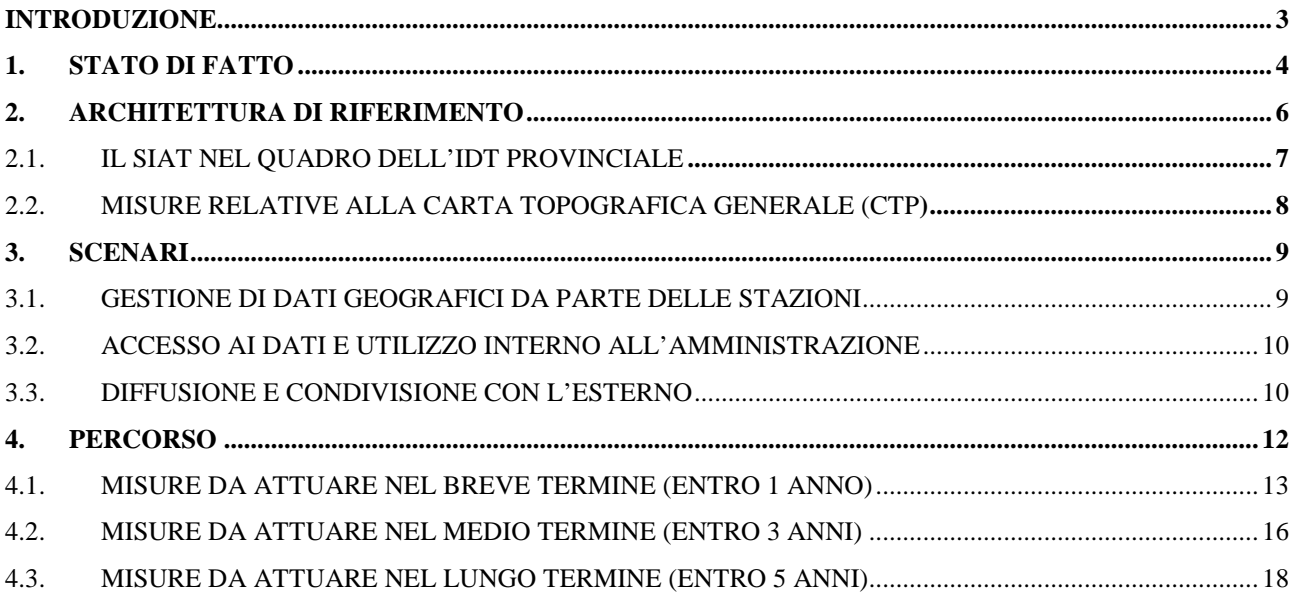

# **Introduzione**

Questo documento definisce le linee strategiche per la realizzazione dell' Infrastruttura di Dati Territoriale (IDT) del territorio provinciale, partendo dalla definizione del nuovo modello SIAT-IDT.

Il testo è strutturato in quattro parti:

- 1. nella **prima** sezione viene brevemente descritto l'attuale stato di fatto del SIAT , sia in termini di potenzialità che di aspetti da migliorare;
- 2. nella **seconda** sezione vengono descritti gli aspetti fondamentali di una IDT e come il nuovo SIAT s'innesta nel quadro della IDT provinciale e nazionale ;
- 3. nella **terza** sezione vengono ipotizzati tre scenari di medio-lungo termine: questi scenari descrivono una verosimile realtà operativa del sistema tra alcuni anni;
- 4. nella **quarta** sezione, infine, viene tracciato il percorso da compiere nel breve (entro 1 anno), nel medio (entro 3 anni) e lungo periodo (entro 5 anni) per poter realizzare il modello SIAT-IDT prefigurato nel progetto di potenziamento

# **1. Stato di fatto**

Il SIAT ha una storia di condivisione e di cooperazione dal 1991 con un notevole patrimonio di esperienze e conoscenze sul campo portato avanti dalle Stazioni, su cui è costituito, e dove materialmente dati geografici di qualità vengono prodotti, aggiornati e gestiti a supporto dell'operatività degli uffici e della pianificazione territoriale.

Il SIAT è dunque costituito da tecnici e funzionari all'interno delle strutture provinciali che possiedono notevoli conoscenze d'ambito.

Ad oggi esiste una mole enorme di dati geografici: i tematismi pubblicati nella sezione interna alla PAT del Portale Geocartografico Trentino sono oltre 350<sup>1</sup>.

Si tratta di dati di ottima qualità, spesso gestiti dalle varie Stazioni attraverso procedure gestionali e strumenti software sviluppati ad hoc. Tra gli ultimi dati acquisiti c'è il Lidar, ovvero il modello digitale tridimensionale delle superfici naturali e antropizzate, caratterizzato da una accuratezza sub-metrica<sup>2</sup> e disponibile per l'intero territorio provinciale dal quale è possibile aggiornare e dettagliare i tematismi aumentandone la qualità.

Negli ultimi anni la PAT ha realizzato una serie di strumenti per la messa a disposizione di tali dati. Tra questi va sicuramente ricordato il sistema UDS (Upload e Download dati del SIAT)<sup>3</sup> e varie applicazioni di tipo webGIS per la consultazione e lo scarico dinamico<sup>4</sup> di questi dati.

In particolare, UDS rappresenta un primo esempio di "contenitore" di dati ufficiali della PAT: all'interno di UDS, infatti, sono disponibili i dati geografici provenienti dalle diverse Stazioni, che, corredati dalle rispettive schede descrittive (metadati), al momento parzialmente compilate e solo per pochi tematismi, possono essere scaricati ed utilizzati con i più comuni strumenti GIS.

Oltre alla realizzazione di strumenti informatici per la condivisione delle informazioni, la PAT si è adoperata per una ristrutturazione organizzativa del SIAT, contenuta nella Delibera n. 2664 del 17 Ottobre 2008 e descritta nell'allegato "Progetto di potenziamento del Sistema Informativo Ambientale e Territoriale".

La nuova struttura è ancora in corso di attuazione, e prevede un'architettura organizzativa multilivello, basata sull'accentramento in Stazioni dipartimentali, e sull'articolazione in gruppi di lavoro (sia a livello tecnico che di stazione).

Perni della nuova struttura sono inoltre il raccordo con le linee di sviluppo provinciale garantite tramite il Gruppo Guida Interdipartimentale, e la costituzione della Segreteria del SIAT, ovvero un organismo di coordinamento forte e *super-partes*, che possa garantire il passaggio ad una Infrastruttura Dati Territoriali provinciale vera e propria, aperta agli Enti del territorio.

La grande quantità di dati gestiti dalla PAT ha portato ad un progressivo disallineamento tra le varie Stazioni. Si tratta di un disallineamento sia dal punto di vista delle informazioni gestite e/o utilizzate, che dal punto di vista degli strumenti, delle tecnologie e delle competenze informatiche.

Uno dei punti di maggiore attenzione è l'assenza di un modello concettuale dei dati, su cui innestare le regole necessarie per la corretta gestione e condivisione.

Presso le varie Stazioni esistono infatti dati "simili" gestiti con finalità e significati diversi, ed al tempo stesso esistono dati "duplicati" in molteplici versioni, talvolta non coerenti tra loro.

Per questo motivo è necessario arrivare ad un modello concettuale condiviso, in cui emergano in dettaglio i requisiti delle singole Stazioni.

Questo modello deve essere visto come il nuovo "contenitore" comune di lavoro, formalmente strutturato, e principalmente orientato alle esigenze specifiche di tutti gli utenti interni alla PAT.

 $\overline{a}$ <sup>1</sup> Numeri estrapolati dall'applicativo UDS, sezione interna alla PAT del Portale Cartografico Trentino http://www.territorio.provincia.tn.it

<sup>2</sup> 1 metro a livello bidimensionale, 15 cm in altezza

 $\frac{3 \text{ http://www.territorio.provincia.m.it/portal/server.pt?open=514&objID=19030&mode=2}{4 \text{ Ad esempio l'annlicazione interact di scarico dei dati Liden}}$ 

Ad esempio l'applicazione internet di scarico dei dati Lidar: http://www.lidar.provincia.tn.it:8081/WebGisIT/pages/webgis.faces

L'obiettivo del nuovo modello è soprattutto quello di ottimizzare le risorse (umane ed economiche) e ridurre progressivamente i costi per l'acquisizione di nuovi set di dati di base. Per esempio, l'utilizzo dei dati LIDAR per arricchire informazioni esistenti (come le quote degli edifici) o per procedere ad aggiornamenti estesi (es. aggiornamento della CTP).

L'assenza di un modello concettuale condiviso ha comportato finora una mancanza di chiarezza nei ruoli e nelle competenze delle diverse Stazioni : spesso infatti non è chiaro chi, all'interno della PAT, sia formalmente responsabile per l'acquisizione o per la distribuzione di un determinato set di dati.

La diretta conseguenza di tutto ciò è la ridondanza di dati geografici, spesso acquisiti più volte da Stazioni diverse, e altrettanto spesso distribuiti (anche all'esterno) in versioni diverse e disomogenee.

# **2. Architettura di Riferimento**

La deliberazione della Giunta provinciale n. 2664 del 17 ottobre 2008 nell'allegato di Potenziamento del SIAT fissa in una Infrastruttura di Dati Territoriale (IDT) l'architettura di riferimento destinata a fornire i servizi nell'ambito territoriale provinciale. Una Infrastruttura di Dati Territoriali è l'insieme di dati territoriali (cioè informazioni geograficamente localizzate), della documentazione relativa a questi dati (ovvero i metadati), degli strumenti per scoprire, visualizzare ed accedere ai dati, nonché degli accordi organizzativi e politici a scala locale, regionale, nazionale e transnazionale, per coordinare la raccolta e l'interscambio di tali dati.

Una IDT è pertanto composta da:

- tecnologia: hardware, software, rete, database, …
- accordi istituzionali: governance, privacy e sicurezza, interscambio, …
- persone: formazione, competenze professionali, cooperazione, …

I motivi per implementare l'IDT provinciale sono semplici e sono alla base di molte iniziative nazionali ed internazionali, prime tra tutte la direttiva europea INSPIRE<sup>5</sup>:

- raccogliere i dati una sola volta e riutilizzarli più volte
- integrare produttori diversi di dati territoriali in una logica di cooperazione
- abbattere i costi diretti e indiretti della gestione dei dati
- aumentare la qualità dei dati
- migliorare la conoscenza del territorio
- sviluppare politiche territoriali, sociali ed ambientali più efficaci

La PAT in questa visione di lungo termine diventa promotore di una governabilità del territorio basata sui principi dell'interoperabilità e ispirata a logiche di condivisione; questa visione porta a sviluppare un sistema federato territoriale a supporto dei processi di pianificazione, gestione e controllo, pur nel rispetto delle autonomie e competenze settoriali dei diversi attori che producono e utilizzano il dato geografico nel territorio provinciale. L'architettura IDT realizza operativamente il SIAT come "progetto di sistema" a carattere territoriale, come definito nella deliberazione della Giunta provinciale n. 911 del 24 Aprile 2009.

L'impianto dell'IDT provinciale, individuato specificatamente nel corso del 2007/2008 in ambito S.I.E.P, si basa sui principi espressi dall'iniziativa europea INSPIRE, rielaborati a livello nazionale dal'iniziativa INTESAGIS prima e di seguito recepiti ed ampliati dal Comitato per le regole tecniche sui dati territoriali delle Pubbliche Amministrazioni<sup>6</sup>. Gli elementi principali sono i seguenti:

- 1. **Dati**: tra tutti i dati territoriali, verranno individuati inizialmente quelli di "base" di interesse trasversale, che sono utilizzati per derivare altre informazioni. Questi dati dovranno essere disponibili il più largamente e liberamente possibile, tramite politiche di accesso ed uso del dato chiare ed eventualmente differenziate per tipo di utilizzatore.
- 2. **Metadati**: sono definiti "dati sui dati", cioè informazioni riguardanti i dati territoriali che permettono di conoscere chi ha acquisito un certo dato territoriale, quando e con quali caratteristiche, sia generali (es. modalità di acquisizione) che topografiche (es. sistema di riferimento utilizzato)

 $\overline{a}$ 

<sup>&</sup>lt;sup>5</sup> Direttiva 2007/2/CE del Parlamento europeo e del Consiglio, del 14 marzo 2007, che istituisce un'Infrastruttura per l'informazione territoriale nella Comunità europea (Inspire) –

http://eur-lex.europa.eu/JOHtml.do?uri=OJ:L:2007:108:SOM:IT:HTML

www.cnipa.gov.it/site/it-IT/Attività/Sistemi\_Informativi\_Territoriali/Il\_Comitato/

- 3. **Servizi**: per servizi s'intendono sia applicazioni provviste di interfaccia utente (fruibili per esempio da un browser web) sia software richiamabili da altri software, in una logica di interoperabilità. La suddivisione classica dei servizi (ripresa anche in INSPIRE) è:
	- a. servizi di ricerca: per cercare in cataloghi di metadati, e trovare quali dati territoriali corrispondono a determinate caratteristiche
	- b. servizi di visualizzazione: per accedere in sola visualizzazione a "mappe"
	- c. servizi di accesso ai dati o di scarico: per accedere fisicamente ai dati, ed eventualmente estrarne copie
	- d. servizi di trasformazione: per effettuare operazioni sui dati territoriali di conversione di formati, o di sistema di coordinate

# **2.1 Il SIAT nel quadro dell'IDT provinciale**

Il SIAT è il nucleo iniziale dell'IDT provinciale (vedi figura 1) e la sua evoluzione prevede tra le principali attività l'implementazione di database geografici e dei relativi modelli dati, che permetterà di sistematizzare l'interscambio di dati tra le Strutture competenti all'interno dell'Amministrazione Provinciale e a regolamentare i flussi di aggiornamento di tali dati.

Una volta realizzato il nucleo principale della base informativa interna alla PAT, il SIAT si aprirà all'interscambio di dati geografici con gli attori del territorio provinciale, tramite la stipula di accordi formali e l'utilizzo di servizi e protocolli d'interoperabilità, realizzando una vera IDT provinciale.

L'IDT provinciale s'inquadra nel contesto di costituzione dell' IDT nazionale, in corso di definizione da parte del Ministero dell'Ambiente ed in accordo con il Comitato per le regole tecniche sui dati territoriali delle Pubbliche Amministrazioni: l'Infrastruttura nazionale dovrà rispondere ai dettami della Direttiva Europea INSPIRE che costituisce una Infrastruttura Dati Territoriale Europea.

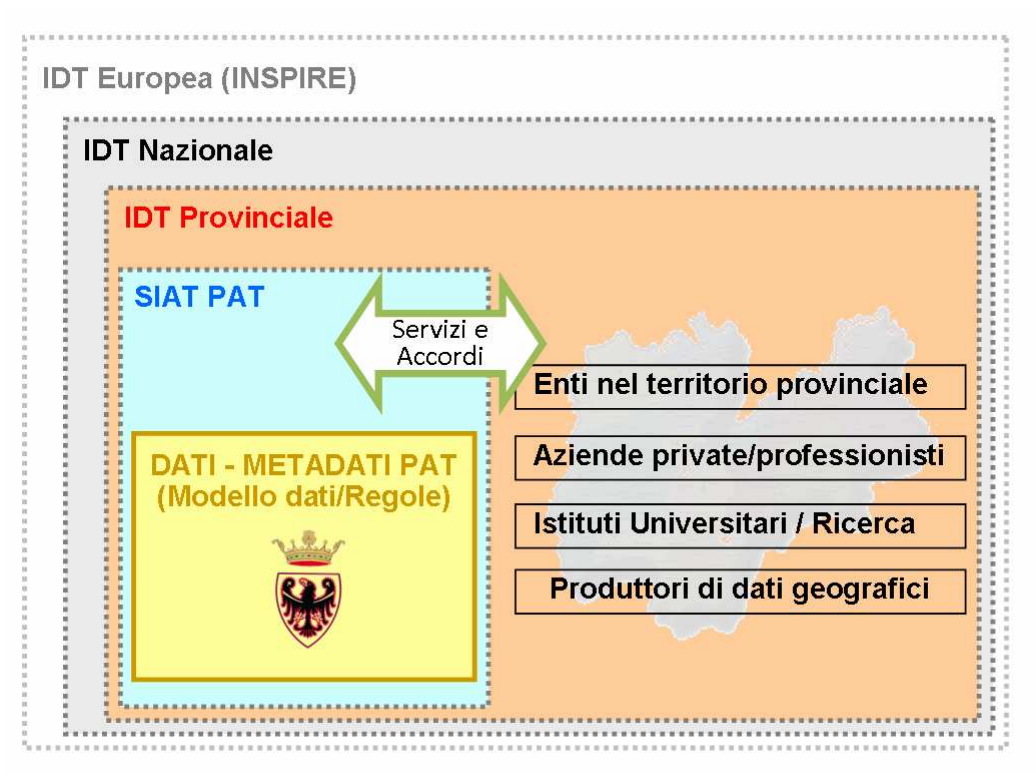

**Figura 1: Inquadramento della IDT provinciale nel contesto nazionale** 

### **2.2 Misure relative alla Carta Topografica Generale (CTP)**

La base dati del SIAT è costituita dalla Cartografia Topografica Generale (CTP), oltre che da dati specialistici dei vari settori, questi ultimi necessitano il più delle volte di appoggiarsi sui temi trasversali contenuti nella CTP. La CTP è dunque una componente fondamentale del futuro modello SIAT-IDT. La visione ultima della CTP provinciale è quella di creare un database topografico come descritto più in dettaglio nel paragrafo "Creazione del Database Topografico" della sezione 4.1. Visti i tempi previsti per la completa realizzazione dello stesso (almeno 3 anni), si rende necessario adottare delle misure tattiche per assicurare l'operatività delle singole Stazioni nella stesura delle carte di settore, che necessitano della CTP come base cartografica. La Provincia, in particolare, il Dipartimento Protezione Civile e Infrastrutture e il Dipartimento Urbanistica e Ambiente, ha urgenza di produrre la nuova Carta della Pericolosità. Tale Carta per essere correttamente rappresentata deve poggiarsi su temi di base che siano quanto più coerenti con la realtà e, in particolare, si è sperimentato, finora con esiti positivi, l'uso delle curve di livello (isoipse) generate dal rilievo LIDAR, come modalità di verifica e contenuto informativo per l'aggiornamento di tali temi di base (es. idrografia e viabilità). Per le motivazioni suddette diviene improrogabile correggere i temi contenuti nell'attuale CTP (CTP00) in tempi ridotti. In questa fase, a partire dai tematismi afferenti la pericolosità, su indicazione della Segreteria del SIAT, il Servizio Geologico, in collaborazione con i Servizi che hanno competenza sui dati, provvederà operativamente all'aggiormamento degli stessi, costituendo la nuova Carta Topografica generale. In questo contesto verrà definita la lista di tematismi prioritari che saranno oggetto di aggiornamento entro l'anno 2010 per tutto il territorio provinciale, a seguire verranno aggiornati tutti i restanti tematismi contenuti nella CTP00. La fase di aggiornamento dati s'innesterà e verrà coordinata con l'attività di costituzione del database topografico, come descritto nel paragrafo "Creazione del Database Topografico" della sezione 4.1.

# 3. **Scenari**

In questa sezione sono descritti tre scenari esemplificativi che riguardano il funzionamento del nuovo SIAT alla fine del percorso evolutivo. Questi scenari sono funzionali a dare una vista meno tecnologica e più operativa di cosa potrà permettere di fare a varie tipologie di utilizzatori il SIAT di domani. La sezione 4 illustra il percorso di breve, medio e lungo termine che interesserà il sistema, con indicazione delle macro attività necessarie per rendere il SIAT adeguato a supportare concretamente gli scenari esemplificati illustrati nella sezione 3.

Gli scenari seguenti sono esemplificativi, e servono esclusivamente a dare un'idea concreta di come potrebbe funzionare l'attività SIAT a medio-lungo termine in merito a:

- 1. gestione dei dati geografici da parte delle Stazioni
- 2. accesso ai dati e utilizzo interno all'Amministrazione
- 3. diffusione e condivisione con l'esterno

Alcuni aspetti descritti in questi scenari possono essere realizzati nel breve termine, altri richiedono invece scelte di livello istituzionale, organizzativo e tecnologico da predisporre nel corso dei prossimi anni e che vengono descritti nel percorso evolutivo alla sezione 4.

Nei paragrafi che seguono sono illustrate tre diverse modalità di utilizzo dei dati SIAT, immaginando tre diversi "tipi" di database geografici:

- A. **Geodatabase dipartimentale**: dove risiederanno dati d'interesse delle singole Stazioni SIAT, ad esempio versioni di dati di lavoro non complete, e in generale dati che la Stazione non ritiene opportuno condividere con il resto del SIAT.
- B. **Geodatabase centralizzato di lavoro**: che conterrà oltre ai dati di settore che sono utili trasversalmente a più strutture della PAT (ovvero alle Stazioni SIAT), tutti i dati di base che descrivono il territorio provinciale e che costituiscono il punto di partenza condiviso su cui le Stazioni SIAT costruiranno i propri studi, carte di settore, ecc.
- C. **Geodatabase di pubblicazione**: viene alimentato dal geodatabase centralizzato di lavoro, ed è destinato alla pubblicazione dei dati verso l'esterno.

## **3.1 Gestione di dati geografici da parte delle Stazioni**

L' utente A è un dipendente PAT che lavora, ad esempio, per i Bacini montani, e si occupa di gestire i dati geografici relativi ai corsi d'acqua.

Ogni giorno l'utente A utilizza un software GIS desktop, installato sul suo pc: si autentica accedendo al *repository* utenti della PAT e utilizza i dati presenti sul database geografico di lavoro del suo dipartimento (database "A").

Il database geografico di lavoro usato dall' utente A è installato presso il dipartimento stesso e con cadenza regolare viene sincronizzato con un altro database di lavoro: quello centralizzato, installato presso il Data Center di Informatica Trentina (database "B"). Grazie a questa sincronizzazione l'utente A ha sempre a disposizione anche la versione aggiornata di dati geografici di altri dipartimenti.

L'utente A utilizza il software GIS per creare o modificare le geometrie dei corsi d'acqua, e aggiornarne i dati alfanumerici. Gli oggetti gestiti dall'utente A sono disegnati a video sulla base di ortofoto o cartografie di base disponibili tramite servizi di visualizzazione: il software dell'utente A, infatti, si interconnette ad un server di mappe, che gli permette di vedere layer geografici della Provincia o di altri Enti senza che lui debba accedere a file o database locali.

Il software GIS dell'utente A, inoltre, gli permette di disegnare correttamente i suoi dati "agganciandoli" a oggetti territoriali appartenenti ad altri layer (strade, forme naturali del terreno, edifici, ecc). Quando l'utente A disegna un fiume, il software verifica che siano rispettati tutti i vincoli definiti nel modello dati Provinciale: se per esempio l'utente A traccia un segmento di un fiume sopra un edificio, il software gli segnala l'anomalia e lo costringe a modificarlo per poter salvare i dati.

Ogni tot, ad esempio, al termine del proprio lavoro pomeridiano, l'utente A può decidere se riversare i dati che ha creato o modificato dal database dipartimentale (A) in quello di lavoro centralizzato (B).

Durante questa operazione vengono effettuati altri controlli di coerenza con il modello dati: solo i dati corretti vengono copiati sul database centralizzato, mentre quelli errati vengono segnalati all'utente A, che l'indomani provvederà a correggerli.

## **3.2 Accesso ai dati e utilizzo interno all'Amministrazione**

L'utente B lavora, ad esempio, all'interno dell'Agenzia Provinciale per la Protezione Ambientale, e non si occupa di GIS, ma di monitoraggio dello stato delle acque, e gestisce dati sulla qualità delle acque, crea report e produce mappe tematiche di sintesi.

Per il suo lavoro l'utente B utilizza un'applicazione web: effettua il login accedendo al repository utenti della PAT, e gestisce dati alfanumerici scrivendoli direttamente nel database centralizzato di lavoro (B).

L'applicazione usata dall'utente B gli permette di identificare i singoli corpi d'acqua (gestiti dall'utente A) e ad essi associare altri dati; per fare questo l'utente B ha a disposizione una serie di pagine web in cui seleziona, anche cartograficamente, i corpi d'acqua a cui attribuire le informazioni sulla qualità.

Con una certa frequenza l'utente B produce una serie di report sul monitoraggio delle acque: l'applicazione, infatti, permette di creare un documento composto da tabelle di dati (ricavati in automatico dal database), mappe tematiche (generate anch'esse in automatico richiamando servizi che generano immagini) e da una parte testuale inserita manualmente in una pagina dell'applicazione.

Anche questi report sono salvati sul database centralizzato di lavoro (B), e possono essere visualizzati e scaricati dagli utenti interni della PAT tramite la stessa applicazione usata dall'utente B, ma in sola visualizzazione.

### **3.3 Diffusione e condivisione con l'esterno**

 $\overline{a}$ 

L'utente C lavora nell'Ufficio di Pubblicazione<sup>7</sup> e si occupa di aggiornare i dati sul geodatabase di pubblicazione SIAT (C), cioè il database contenente le informazioni da mettere a disposizione verso l'esterno.

Per fare questo l'utente C effettua un login sul repository utenti unico della PAT e tramite un'applicazione desktop accede al database centralizzato di lavoro (B); questo database contiene i dati aggiornati dalle varie Stazioni.

Per prima cosa l'utente C estrae i layer geografici di interesse e li pubblica all'interno del database di pubblicazione (C): questo terzo database (installato sempre presso IT) è utilizzato in sola lettura per la diffusione di dati verso l'esterno della PAT, e contiene la "stratificazione" dei dati ufficiali della PAT.

Il database di pubblicazione (C) utilizza un modello dati esplicitamente allineato con le linee guida nazionali per i database topografici (IntesaGIS): in questo modo la PAT può mettere a disposizione i propri dati secondo un modello condiviso a scala nazionale.

 $^7$  Questo Ufficio è esemplificativo: non significa che occorra prevedere una centralizzazione dell'attività di pubblicazione dei dati SIAT.

I dati di questo database sono pubblicati tramite servizi standard<sup>8</sup>, che permettono a strumenti GIS e webGIS di vedere e/o scaricare tali dati, secondo quanto previsto dal "Comitato per le regole tecniche dei dati territoriali delle PPAA<sup>9</sup>" a scala nazionale, e INSPIRE<sup>10</sup> a scala europea.

A cadenza stabilita, inoltre, l'utente C genera anche file di output da distribuire a utenti esterni alla PAT, sia su cd-rom che in download dal Portale Geocartografico.

Le informazioni contenute nel database di pubblicazione (C) sono usate da un utente di un Comune trentino per tenere aggiornati i suoi dati geografici.

L'utente del Comune utilizza per esempio un software GIS open-source, di tipo desktop, che tramite protocolli standard definiti a livello internazionale<sup>11</sup>, gli permettono di visualizzare i dati del database SIAT; inoltre su porzioni di layer l'utente del Comune può scaricare sul suo pc una copia dei dati.

In questo modo l'utente del Comune ha sempre a disposizione dati geografici aggiornati da usare per aggiornare, ad esempio, il layer geografico della numerazione civica comunale.

A cadenza stabilita l'utente del Comune invia alla PAT una copia dei dati di numerazione civica (strutturati secondo le linee guida provinciali): per fare questo utilizza il Portale Geocartografico Trentino, ed effettua un upload di un file contenente i numeri civici.

Questo file viene automaticamente verificato e se corretto, i dati vengono caricati all'interno del database centralizzato di lavoro (B), integrati con i dati di numeri civici di altri comuni e successivamente messi a disposizione di altri utenti all'interno del database di pubblicazione (C).

<sup>9</sup> http://www.cnipa.gov.it/site/it-IT/Attività/Sistemi\_Informativi\_Territoriali/Il\_Comitato/

 $\overline{a}$ 

<sup>8</sup> Gli standard a cui si fa qui riferimento sono quelli definiti dall'OpenGeospatial Consortium (es. WMS, WFS) e recepiti da ISO/TC211 e INSPIRE. Tali standard permettono a software GIS sviluppati con tecnologie differenti di interoperare tra loro, indipendentemente dal modo in cui i dati sono fisicamente organizzati (file, database), dai formati, dai sistemi di riferimento di coordinate, ecc.

http://inspire.jrc.ec.europa.eu/index.cfm/pageid/2

<sup>11</sup> Si tratta degli stessi standard citati sopra (WMS, WFS)

# **4. Percorso**

Gli scenari descritti nel capitolo precedente potranno essere realizzati se l'evoluzione del SIAT verrà innestata su un modello di Infrastruttura di Dati Territoriale (IDT) a scala provinciale. Se volessimo raffigurare graficamente i tre scenari descritti precedentemente avremmo una situazione simile a quanto illustrato nella figura seguente:

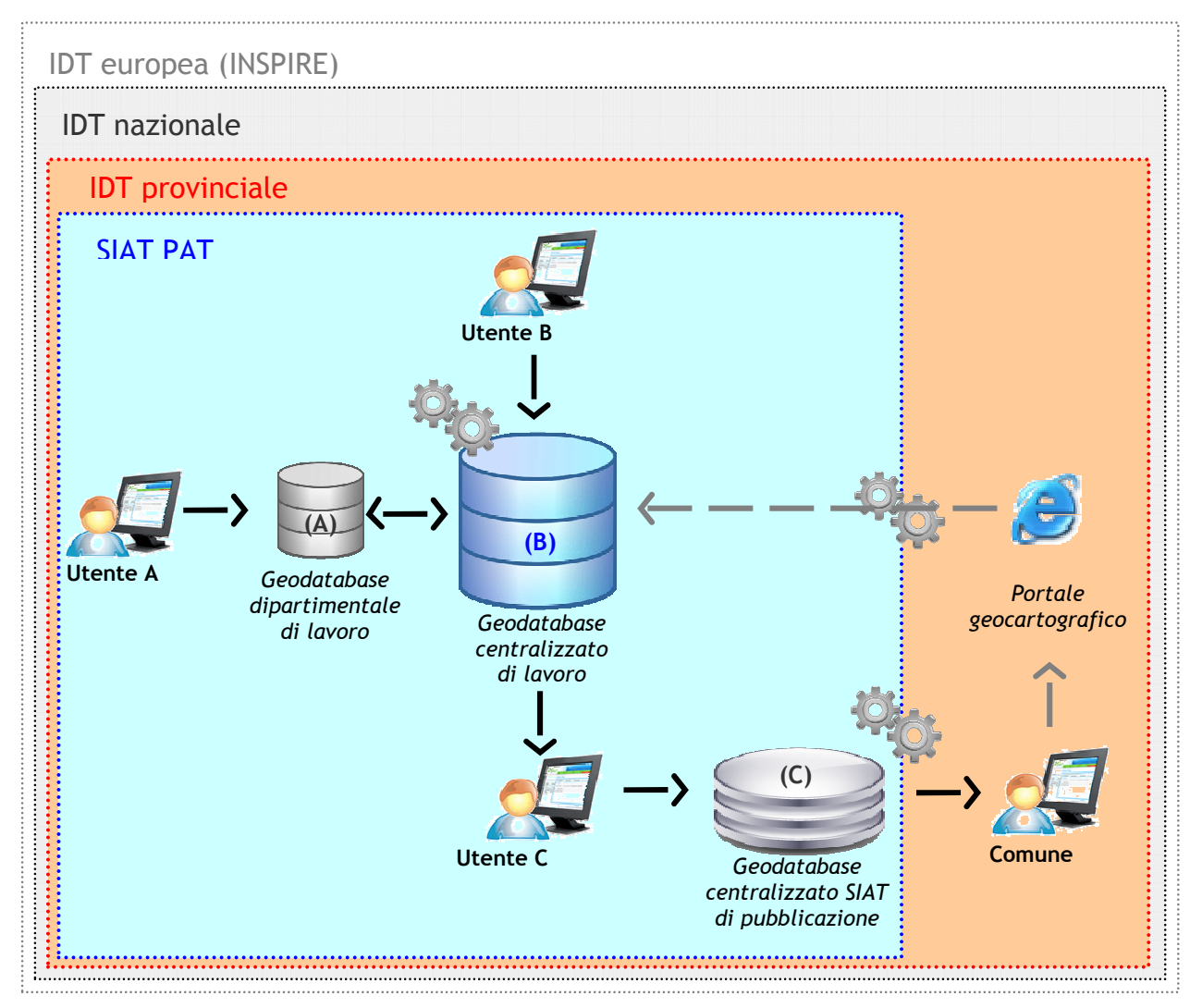

**Figura 2: Raffigurazione degli scenari a lungo termine** 

Per realizzare un quadro come sopra raffigurato occorrono misure che tengano conto del contesto provinciale e di tutti gli attori coinvolti nel progetto SIAT-IDT (Stazioni e Segreteria, Informatica Trentina, Enti locali, ecc.).

Queste misure sono di tre tipi:

- 1. *Istituzionali*: si tratta di provvedimenti (delibere, leggi, norme, …) che "ufficializzino" le regole da seguire dapprima all'interno della Provincia (SIAT) e successivamente all'esterno (IDT provinciale)
- 2. *Organizzative*: sono quelle misure già descritte nell'allegato "Progetto di potenziamento del Sistema Informativo Ambientale e Territoriale" della Delibera n. 2664 del 17 Ottobre 2008, da verificare e mantenere aggiornate nel tempo in relazione ai requisiti dei diversi soggetti coinvolti (requisiti normativi, tecnologici, formativi, economici, …)

3. *Tecniche*: s'intendono le scelte riguardanti le tecnologie hardware/software (es. centralizzazione server e database), le regole tecniche e informatiche da implementare (standard nazionali e internazionali, linee guida provinciali).

Per una concreta realizzazione del modello SIAT-IDT sarà necessario sviluppare queste misure in sinergia tra loro, secondo un percorso di breve (entro 1 anno), medio (entro 3 anni) e lungo termine (entro 5 anni) come descritto nei paragrafi seguenti.

# **4.1 Misure da attuare nel breve termine (entro 1 anno)**

Le misure da attuare nel breve termine sono di tipo istituzionale, organizzativo e tecnico, e sono focalizzate su quattro aspetti:

- 1. Realizzare un progetto esecutivo per il nuovo modello SIAT-IDT
- 2. Rendere ufficiali e cogenti le scelte tecnico/organizzative
- 3. Valorizzare l'esistente
- 4. Creare un Database Topografico

#### *Progettazione esecutiva*

Tra le prime misure da adottare c'è la progettazione esecutiva, ovvero il dettagliare gli elementi di analisi contenuti nei documenti già disponibili<sup>12</sup>, con l'intento di "esplodere" tali elementi e produrre un progetto esecutivo vero e proprio.

Questo progetto esecutivo per avere la necessaria autorevolezza dovrà essere recepito a livello istituzionale con una serie di provvedimenti interni (delibere), che definiscano le regole formali che tutti i soggetti coinvolti nel SIAT dovranno seguire. La progettazione esecutiva consta di due macro attività:

1. La **prima attività** (già avviata) è l'analisi e la realizzazione del nuovo *modello dei dati geografici della PAT*.

Con questa attività, basata sul coinvolgimento diretto delle Stazioni e pertanto condiviso *exante*, verrà definita la struttura da usare per il database geografico di lavoro, a livello dipartimentale o centralizzato.

2. La **seconda attività** è l'*analisi* di dettaglio dei *ruoli*, delle *competenze* e soprattutto dei *fabbisogni operativi della Segreteria SIAT e delle Stazioni*: per fabbisogni si intendono le risorse umane, quelle tecnologiche e quelle formative.

In concreto, a partire da quanto previsto nel Progetto di Potenziamento del SIAT allegato alla Delibera n. 2664 del 17 Ottobre 2008, verranno individuati i ruoli e le competenze delle Stazioni in merito a ciascun dato ed a ciascuna attività legata al dato (acquisizione, gestione, ufficializzazione, distribuzione) e per ciascun punto verranno verificate le condizioni di ciascun soggetto, in termini di dotazione di personale, *skill* necessari, strumenti hardware/software.

#### *Ufficializzazione della progettazione esecutiva*

Le misure descritte sopra sono di tipo tecnico/organizzativo, e per essere efficaci dovranno essere supportate da misure istituzionali.

Quanto definito nella progettazione esecutiva, all'interno delle due attività, dovrà essere recepito a livello dirigenziale, e dovranno essere deliberati provvedimenti che:

 $\overline{a}$ <sup>12</sup> In primis il "*Progetto di potenziamento del SIAT*" ed il "*Documento di Roadmap Interdata/01*"

- ufficializzino il nuovo modello dati condiviso ed i meccanismi tecnici di gestione
- definiscano in dettaglio le regole istituzionali (soggetti, ruoli, competenze)
- individuino gli strumenti e le modalità operative per soddisfare i fabbisogni dei soggetti coinvolti

#### *Valorizzazione dell'esistente*

Parallelamente alle misure descritte sopra, occorre prevedere misure finalizzate alla valorizzazione di strumenti e tecnologie esistenti.

Nel concreto sono riportati alcuni esempi:

- a) *Importazione dati nel nuovo modello dati PAT e prime verifiche di funzionamento*: una volta definito il nuovo modello, occorre prevedere il popolamento del database centralizzato di lavoro (B) con i tematismi provenienti dalle Stazioni. Inoltre in questa fase bisogna attivare le prime sperimentazioni del suo utilizzo per verificarne la rispondenza effettiva alle esigenze interne alle Stazioni nonché l'impatto sui gestionali esistenti.
- b) *Applicativo di Upload/Download dei dati e metadati del SIAT (UDS)*: il sistema di "Upload e Download di dati SIAT", come abbiamo detto, è un primo esempio di contenitore centralizzato di dati geografici. Nel breve termine questo contenitore dovrebbe essere utilizzato al meglio, all'interno della PAT, per garantire:
	- una maggiore chiarezza e completezza dei dati (es. tabelle di decodifica, descrizione campi)
	- una frequenza regolare del caricamento di dati da parte delle Stazioni
	- l'apertura a utenti di altre PPAA, tramite scarico statico di file (direttamente dal download di UDS) o tramite servizi standard di visualizzazione o download seguendo modalità simili a quelle indicate dalla Direttiva INSPIRE ( $WMS<sup>13</sup>$ ,  $WFS<sup>14</sup>$ ).
- c) *Server interdipartimentali*: occorre verificare l'avanzamento del deployment di server interdipartimentali e di sedi periferiche, in modo da capire come le varie Stazioni potranno operare nel nuovo modello SIAT-IDT.
- d) *Manutenzione evolutiva dei software*: sia sui software desktop usati dalle Stazioni per la gestione dei dati, che sulle applicazioni webGIS di diffusione verso l'esterno è necessario prevedere funzioni *add-on* che permettano di accedere a fonti dati mediante servizi standard WMS, sia PAT che di Enti esterni.

I vantaggi sono:

- centralizzazione dei dati di base (ad esempio layer CTP, limiti amministrativi, toponimi)
- riduzione delle copie dei dati di base presso le Stazioni (spesso lo stesso dato è presente nelle varie Stazioni in varie copie, a volte differenti tra loro)
- performance migliori da parte dei software GIS desktop usati dalle Stazioni.

 $\overline{a}$ <sup>13</sup> Web Map Service (WMS): standard definito da OpenGeospatial Consortium, diventato standard ISO19128 nel 2005 e recepito nell'ambito di INSPIRE per i servizi di visualizzazione.

<sup>&</sup>lt;sup>14</sup> Web Feature Service (WFS): standard definito da OpenGeospatial Consortium, in procinto di diventare standard ISO19142, e recepito nell'ambito di INSPIRE per i servizi di download.

#### *Creazione del Database Topografico*

Le misure che seguono delineano il percorso per arrivare ad una nuova modalità di costituzione della cartografia numerica, ovvero della Cartografia Topografica Generale provinciale, che da cartografia statica, ovvero una "fotografia" della provincia aggiornata ad una precisa data, diventa una cartografia continuamente aggiornabile in quanto le informazioni che la costituiscono vengono gestite, e quindi aggiornate, tramite un database topografico. Queste misure si possono sintetizzare in due macro attività, come segue:

- *a) Aggiornamento CTP00:* la Cartografia Topografica Generale è una componente fondamentale del futuro modello SIAT-IDT. È opportuno procedere alla revisione della CTP00 in modo da prevedere un aggiornamento che tenga conto almeno dei seguenti requisiti:
	- che siano recepiti i requisiti delle varie Stazioni SIAT in merito ai tematismi da aggiornare
	- che il modello dei dati della nuova CTP sia coerente con quanto previsto dalle specifiche nazionali per i database topografici $15$
	- che per l'aggiornamento siano usati voli aggiornati ed il rilievo laser-altimetrico (Lidar) già a disposizione della PAT per tutto il territorio provinciale.
- b) *Creazione del Database Topografico a partire dai dati della CTP00 aggiornata*: l'attuale  $CTP00<sup>16</sup>$  è costituita da dati su file. La creazione di un "Database topografico" vero e proprio implica però che i dati siano contenuti su piattaforma database (es. Oracle) quindi è necessario prevedere un'attività di creazione del modello fisico dei dati su piattaforma RDBMS, e la conseguente importazione dei dati della CTP00 aggiornata. A questo punto il database centralizzato di lavoro (B) conterrà i tematismi prioritari aggiornati (vedi 2.2 Misure relative alla Carta Topografica Generale (CTP)), e per i tematismi non prioritari, i dati provenienti dalle singole Stazioni e dati non aggiornati provenienti dalla CTP00. Molte informazioni saranno ovviamente ridondanti: in questa fase sarà necessario attivare tutte le misure necessarie per un riordino sistematico dei dati, confrontando tutte le informazioni (misure di medio termine).

#### *Geocatalogo*

Nell'arco del prossimo anno verrà ultimato il progetto di Geocatalogo che ha come obiettivo la realizzazione di un catalogo di metadati<sup>17</sup> conforme agli standard internazionali<sup>18</sup> ed alle specifiche nazionali<sup>19</sup>. Il Geocatalogo è un vero e proprio indice dei dati e dei servizi web geografici disponibili in Provincia, ovvero la vetrina dei dati geografici ufficiali della PAT. Il progetto prevede aspetti di forte innovazione, e sperimenta tecnologie semantiche in fase di ricerca dei metadati. Come previsto dal recente capitolato di gara, il Geocatalogo sarà basato su una tecnologia opensource già in grado di implementare i suddetti standard sui metadati: con questa soluzione sarà automaticamente garantita l'interoperabilità con gli altri Enti della PA nazionale e con INSPIRE.

 $\overline{a}$ <sup>15</sup> Specifiche della serie 1n1007 e 1n1010 "IntesaGIS"

<sup>16</sup> "*Progetto di aggiornamento della Carta Topografica Generale alla scala 1:10000 – Disciplinare tecnico*", 2007

<sup>&</sup>lt;sup>17</sup> I metadati sono "dati sui dati", cioè informazioni relative ai dati (in questo caso dati geografici) che permettono di conoscere chi li ha acquisiti, in che modalità, quali caratteristiche hanno, quali sono le modalità di distribuzione, ecc.

<sup>&</sup>lt;sup>18</sup> A livello internazionale gli standard di riferimento sono ISO19115, ISO19119 e ISO19139, recepiti da INSPIRE in ambito europeo.

<sup>&</sup>lt;sup>19</sup> A livello nazionale il "Comitato per le regole tecniche sui dati territoriali delle PPAA" ha definito le linee guida per realizzare il Repertorio Nazionale Dati Territoriali, ovvero un catalogo nazionale in cui confluiranno tutti i metadati geografici delle Pubbliche Amministrazioni.

## **4.2 Misure da attuare nel medio termine (entro 3 anni)**

Le misure da attuare nel medio termine sono esclusivamente di tipo tecnico/organizzativo e sono incentrate sulla valorizzazione del nuovo database topografico PAT (vedi punto precedente) e dei database geografici, attraverso la corretta utilizzazione all'interno della PAT.

#### *Valorizzazione del Database Topografico*

Una volta creato il database topografico, i dati "omologhi" dovranno essere verificati e confrontati tra loro.

Questo confronto servirà a verificare, "layer per layer" e "oggetto per oggetto" quali correzioni apportare per addivenire ad una versione unica condivisa dalle Stazioni delle informazioni contenute nel database topografico.

Una volta corretti, i dati del database topografico costituiranno il "master" per tutte le Stazioni: da ora in poi tutte le Stazioni utilizzeranno questi dati, all'interno dei database di lavoro dipartimentali (A) o centralizzato (B). I dati contenuti nel database topografico saranno un sottoinsieme dei dati delle singole Stazioni, ovvero saranno il core comune, che da questo momento in poi sarà aggiornato dalle singole Stazioni ognuno secondo le proprie competenze, seguendo il modello condiviso.

Parallelamente, i dati del database topografico verranno migrati nel database centralizzato di pubblicazione (C), con una trasformazione del modello dati, ovvero, senza cambiare la natura dei dati, questi verranno strutturati in modo differente, per rispondere alle esigenze di conformità delle specifiche nazionali<sup>20</sup> ed europee<sup>21</sup>. I dati presenti nel database centralizzato di pubblicazione (C) saranno messi a disposizione di utenti esterni alla PAT attraverso servizi standard che ne permettano la semplice visualizzazione<sup>22</sup> oppure lo scarico dinamico<sup>23</sup>.

Per decidere quali dati "pubblicare" saranno necessarie misure organizzative ed istituzionali, che definiscano le regole per la diffusione dei dati SIAT all'esterno.

#### *Valorizzazione dei database geografici*

In questa fase verranno messi a regime il database centralizzato di lavoro (B) e il database centralizzato di pubblicazione (C) ognuno gestendo dati che rispondano a esigenze differenti. **Il database centralizzato di lavoro (B)** dovrà contenere i dati che soddisfano almeno, ma non esclusivamente, uno di questi criteri:

- vengono utilizzati come dato primario per la derivazione di altri tematismi
- vengono richiesti come fonte per la produzione di reportistica, analisi, integrazioni e altre elaborazioni
- servono per la produzione di carte derivate (di sintesi, di elaborazioni, …)
- sono utili per la visualizzazione interna alla PAT mediante applicazioni o servizi web

**Il database di pubblicazione (C)**, che viene alimentato dal database centralizzato di lavoro (B), invece è destinato a gestire il dato per la sua esposizione esterna alla PAT, che necessariamente deve avere un passaggio formale di ufficializzazione, e che deve soddisfare le seguenti esigenze:

 $\overline{a}$ <sup>20</sup> IntesaGIS

 $21$  INSPIRE

<sup>&</sup>lt;sup>22</sup> Web Map Service (WMS): standard definito da OpenGeospatial Consortium, diventato standard ISO19128 nel 2005 e recepito nell'ambito di INSPIRE per i servizi di visualizzazione.

<sup>&</sup>lt;sup>23</sup> Web Feature Service (WFS): standard definito da OpenGeospatial Consortium, in procinto di diventare standard ISO19142, e recepito nell'ambito di INSPIRE per i servizi di dowload.

- Necessità di esportazione verso organismi "extra PAT", ad esempio Ministero dell'Ambiente, CNIPA, Comunità Europea, ecc.
- Richieste di visualizzazione pubblica mediante applicazioni o servizi web

La figura sotto schematizza, solo a carattere esemplificativo, dei flussi tra i vari database geografici che come abbiamo visto hanno scopi differenti.

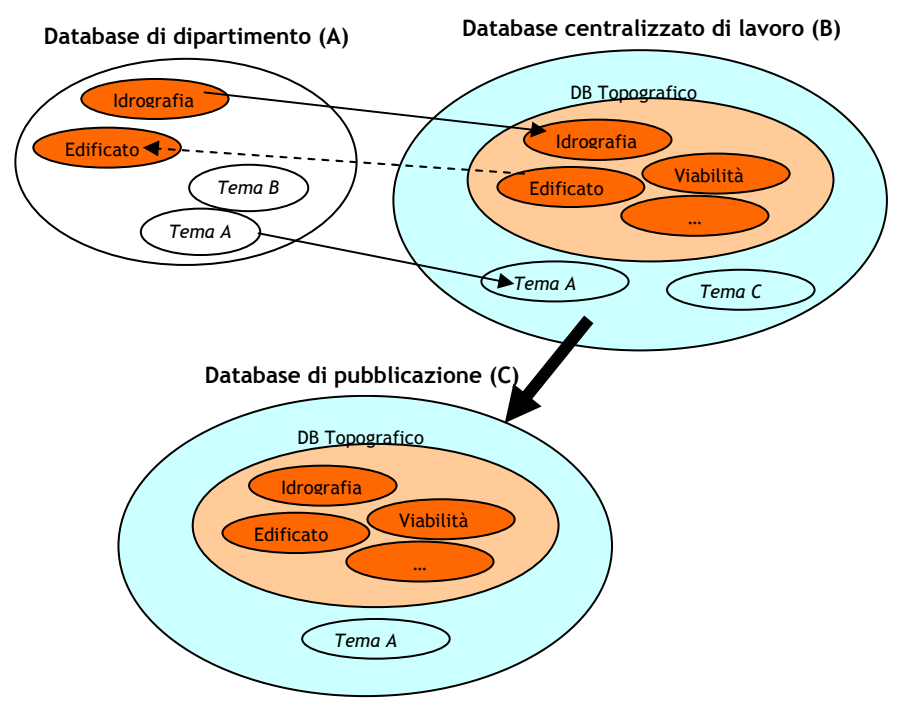

**Figura 3: Sintesi grafica dei database geografici e dei flussi dati** 

A titolo esemplificativo si riporta una descrizione del flusso tra i tre database geografici previsti riguardante quattro ipotetici tematismi:

- il tematismo "Idrografia" è creato da una Stazione che lo salva nel database del proprio dipartimento (A)
- l'Idrografia è anche salvata nel database centralizzato di lavoro (B) in quanto è uno dei temi condivisi tra le Stazioni e fa parte del database topografico citato precedentemente
- La stessa Stazione per poter generare ed aggiornare correttamente l'Idrografia ha bisogno del tematismo dell'Edificato creato da un'altra Stazione e può accedervi grazie al database centralizzato di lavoro (B)
- Inoltre l'Idrografia della PAT è un tema che va pubblicato verso l'esterno anche perché richiesto sia a livello nazionale che europeo, e quindi viene salvato nel database di pubblicazione (C) dopo averlo trasformato in modo da adeguarlo ai modelli sia nazionale che europeo
- il tematismo "A", inoltre, nonostante non faccia parte del database topografico va condiviso internamente alla PAT e pubblicato, quindi andrà salvato sul database di pubblicazione (C) passando attraverso il database centralizzato di lavoro (B)
- Il tematismo "B", invece, è di solo interesse del Dipartimento che lo crea e gestisce, e quindi non viene salvato nel database centralizzato di lavoro (B) ma rimane soltanto all'interno del database dipartimentale (A).
- Infine, il tematismo "C" serve solo internamente alla PAT e quindi verrà pubblicato soltanto nel database centralizzato di lavoro (B) ma non all'esterno nel database di pubblicazione (C).

#### *Identificatori univoci*

Per permettere una corretta gestione dei dati del database topografico e di quelli non topografici ma presenti nel geodatabase centralizzato è necessario che, nel medio termine, tutti i layer SIAT (es. lo strato dei "laghi") e tutti gli oggetti di ciascun layer (es. il singolo "lago") siano univocamente identificati.

Questo è un requisito dettato sia da specifiche nazionali che europee. Occorre pertanto prevedere un'attività di analisi per definire le modalità di creazione e gestione degli identificativi univoci, in particolare a livello di singolo oggetto.

## **4.3 Misure da attuare nel lungo termine (entro 5 anni)**

Le misure da attuare nel lungo termine sono rivolte alla concreta realizzazione della IDT provinciale, ovvero all'Infrastruttura di Dati Territoriali del territorio trentino.

L' IDT provinciale oltre a permettere il raccordo tra il livello nazionale e gli Enti locali del territorio, in linea con la visione INSPIRE, è anche un sistema "unitario" a supporto dei processi di pianificazione, gestione e controllo del territorio, nel rispetto delle autonomie e competenze settoriali. La costituenda IDT permetterà di raccogliere e portare a fattor comune le informazioni territoriali attraverso meccanismi di interoperabilità e di sussidiarietà.

#### *Regole della IDT provinciale*

Una IDT, come visto precedentemente nella sezione 2 necessita non solo di dati e di tecnologie, ma soprattutto di regole di compartecipazione.

È necessario predisporre provvedimenti normativi che chiariscano le regole con cui gli Enti del territorio trentino partecipano alla IDT normando, tramite "accordi di servizio" aspetti che riguardano i dati, la proprietà degli stessi e l'interscambio tra gli Enti, recependo le norme di livello nazionale (a partire dal Codice dell'Amministrazione Digitale).

Tra queste sono di importanza cruciale quelle regole che, rimandando a regolamenti tecnici, sottolineino la necessità di scambiare informazioni in formato digitale.

#### *Sussidiarietà e interoperabilità*

Sulla base di quanto definito a livello istituzionale dovrà essere predisposto un piano che delinei gli strumenti (organizzativi, economici e tecnologici) per permettere agli Enti locali trentini di compartecipare alla IDT provinciale.

È necessario prevedere un'attività di analisi che evidenzi per ciascun ente coinvolto nella IDT le modalità operative per l'interscambio di informazioni:

- tramite soluzioni interoperabili "proprie", nel caso di Enti dotati di strumenti in grado di interconnettersi direttamente con l'infrastruttura tecnologica della PAT e scambiare informazioni secondo protocolli informatici, standard e specifiche nazionali, nonché in conformità delle regole provinciali
- utilizzando soluzioni e servizi offerti dalla PAT, nel caso di Enti che non siano in grado di interoperare con strumenti propri. Tra queste soluzioni è possibile pensare all'evoluzione di UDS come strumento per il conferimento di dati geografici dagli Enti locali trentini verso la PAT.